## Assembler Web IDE

Головин Валерий Сергеевич Ментор: Иванов Дмитрий Владимирович

#### НИУ ВШЭ - Санкт-Петербург

17 июня 2021 г.

#### Введение

- Язык ассемблера это машинно-ориентированный язык программирования низкого уровня.
- Команды взаимодействуют непосредственно с процессором и регистрами, из-за чего синтаксис языка сильно зависит от архитектуры компьютера, на котором запускается

### Описание проекта. Что хотим от приложения?

- Простое web ide, в котором можно тестировать решения задач на языке ассемблера.
- Компилирование и отладка программ на языке ассемблере.
- Поддержка языка ассемблера разных архитектур (x86, ARM, AVR)

### Аналоги

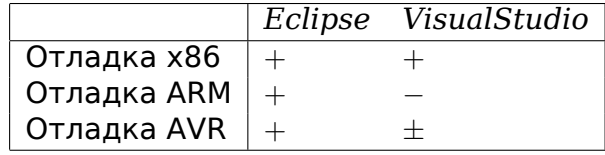

### Подзадачи. Отладка. Головин Валерий

Задачи:

- Написать дебаггер, работающий на архитектурах x86, ARM, AVR.
- Поддержка методов отладки:
	- next, step in, step out
	- Точки остановки
	- Получение и изменение регистров и установка флагов состояния

Используемые технологии

- gdb
- pygdbmi запускает gdb и структурирует вывод из него

### Что мы умеем в итоге?

- Сделал обертку над gdb, который дебажит ассемблер
- При дебаге мы получаем на команды одинаковый ответ, вне зависимости от архитектуры.
- Возможность получить все флаги состояния и их значения

# Планы на будущее.

- Встроить в приложение
- Написать документацию

## Ссылки.

Репозиторий: https://github.com/OSLL/asm\_web\_debug

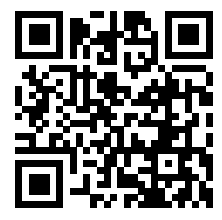